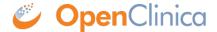

## 4.1 Definitions and Acronyms

**ActionType** = Actions include DiscrepancyNoteAction, EmailAction, ShowAction, HideAction, InsertAction, and EventAction. See descriptions of each, below:

**DiscrepancyNoteAction** logs a discrepancy note on the target item if the rule expression evaluates to true or false.

**EmailAction** sends an email to a specified email address if the rule expression evaluates to true or false.

**ShowAction** shows a particular field(s) that is defined in the DestinationProperty

**HideAction** hides a particular field(s) that is defined in the DestinationProperty

InsertAction inserts a value into a particular field that is defined in the DestinationProperty

**EventAction** schedules a future event (or events) based on the date of another event

**DestinationPropertyOID** = The item where the Show, Hide, or Insert action will be applied.

**EventDestination** = Currently defaulted to STARTDATE, the only property that can be updated as the result of an EventAction rule.

**OID** = Please see OIDs and Clinical Data Keys

**RuleDef** = The rule definition, which includes the rule OID, name, description, and expression. This defines the rule, which is then assigned (referenced) in the RuleRef.

**RuleRef** = The rule definition/expression being used by the assignment is referred to in the RuleRef. This is an OID for the particular RuleDef. Each RuleRef may have multiple ActionTypes.

**RunOn** = For all actions except EventAction, the parameter that defines when the ActionType will execute. The current phases include InitialDataEntry, DoubleDataEntry, AdministrativeEditing, and Batch.

**RunOnStatus** = For EventAction, the parameter that defines when the EventAction will execute. The current status values include not\_scheduled, scheduled, data\_entry\_started, completed, skipped, and stopped.

**Target** = The target is the item where an action will be fired. This is a single item in a CRF. When this item is encountered in the CRF and the user selects the Save button, the system will execute the actions associated with a rule.

**ValueExpression** = A calculation or other expression that defines what will be populated in the DestinationProperty (for an InsertAction) or EventDestination (for an EventAction).

| Not valid unless obtained from the OpenClinica document management system on the day of use. |
|----------------------------------------------------------------------------------------------|
|                                                                                              |
|                                                                                              |
|                                                                                              |
|                                                                                              |
|                                                                                              |
|                                                                                              |
|                                                                                              |
|                                                                                              |
|                                                                                              |
|                                                                                              |
|                                                                                              |
|                                                                                              |
|                                                                                              |
|                                                                                              |
|                                                                                              |
|                                                                                              |